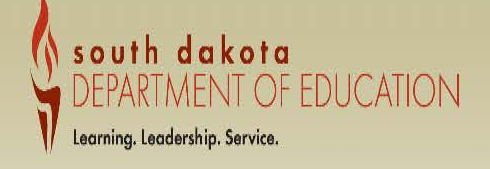

## South Dakota Department of Education **Welcome to the Grants Management System**

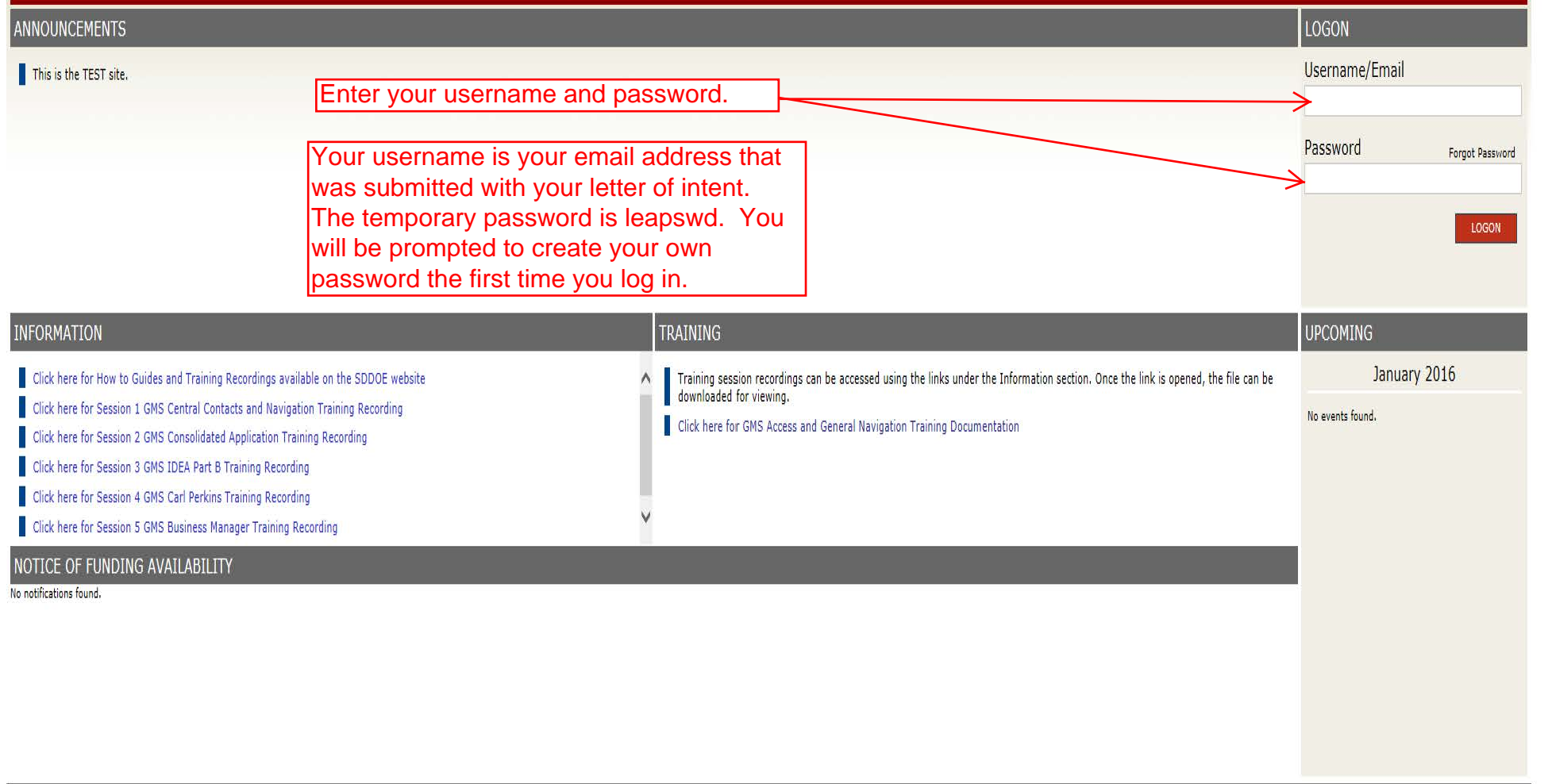

LOCAL

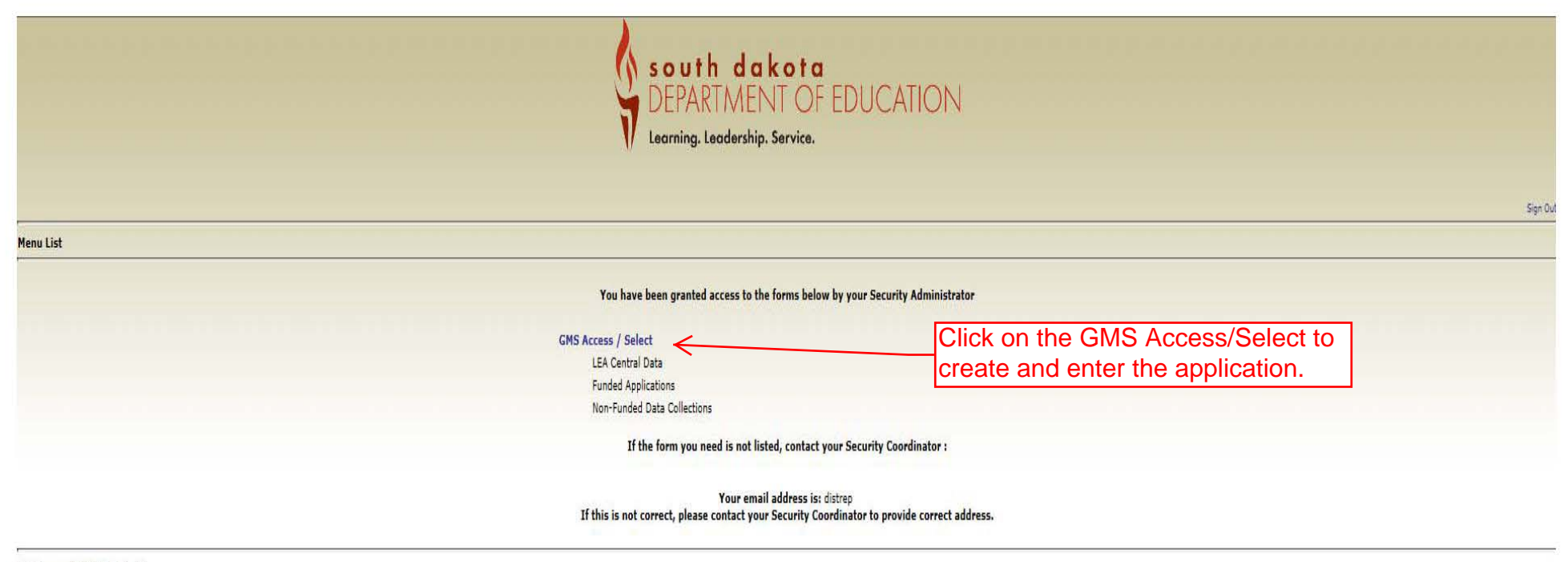

LOCAL user ID: District Rep()

For additional information please contact the South Dakota Department of Education

Contact Us

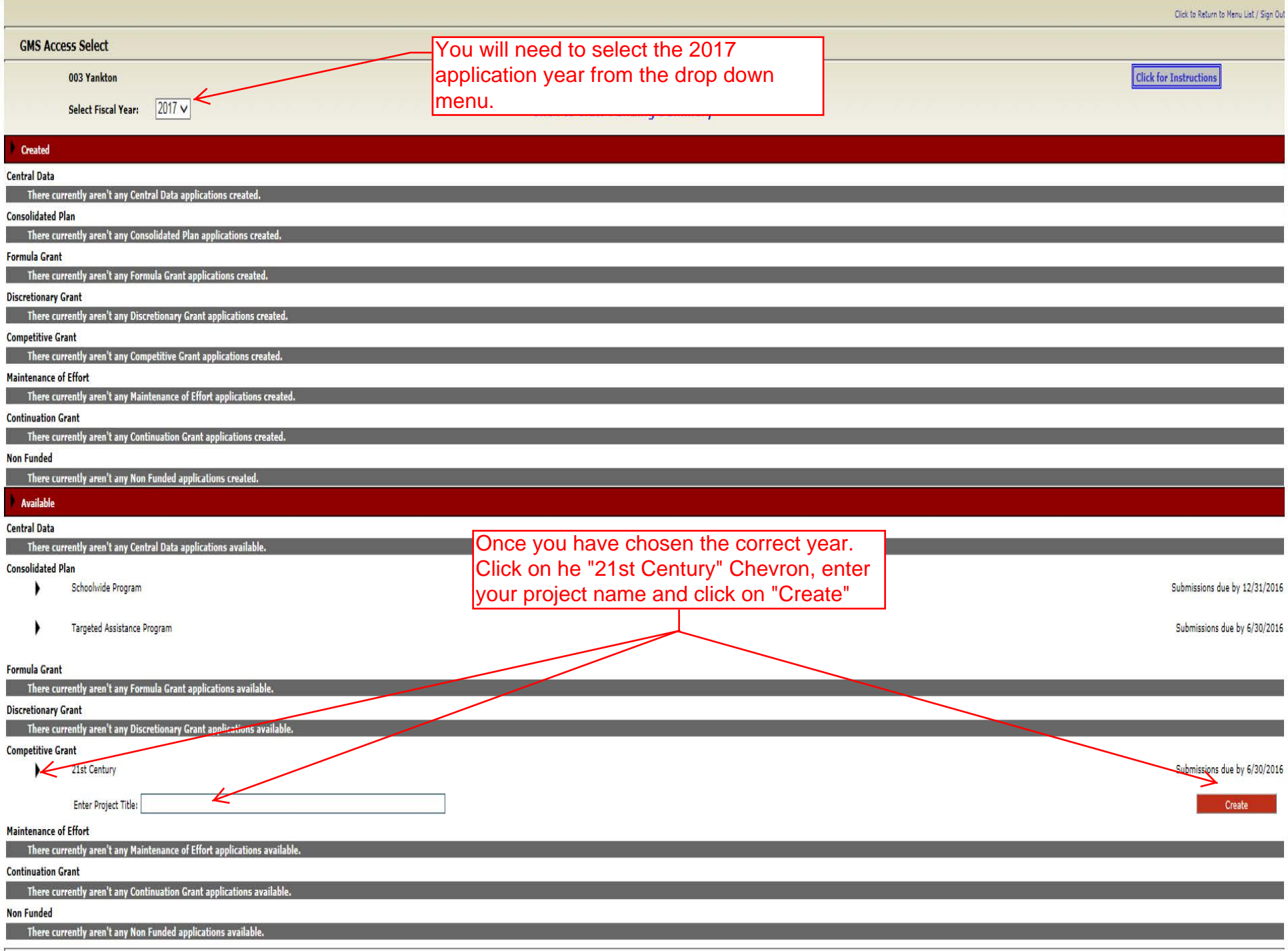